## **Ed-Fi v2.0 - Post Graduate Activities Resource Preferences [.2231 - .2327]**

Last Modified on  $07/24/2023$  11:21 am C

## **Classic View:** System Administration > Ed-Fi

## **Search Terms:** Ed-Fi

The Ed-Fi Configuration tool is used to establish Ed-Fi data resources.

The following describes how to enable the Post Graduate Activities resource for Ed-Fi reporting.

1. Set the Post Graduate Activities preference to **ON.**

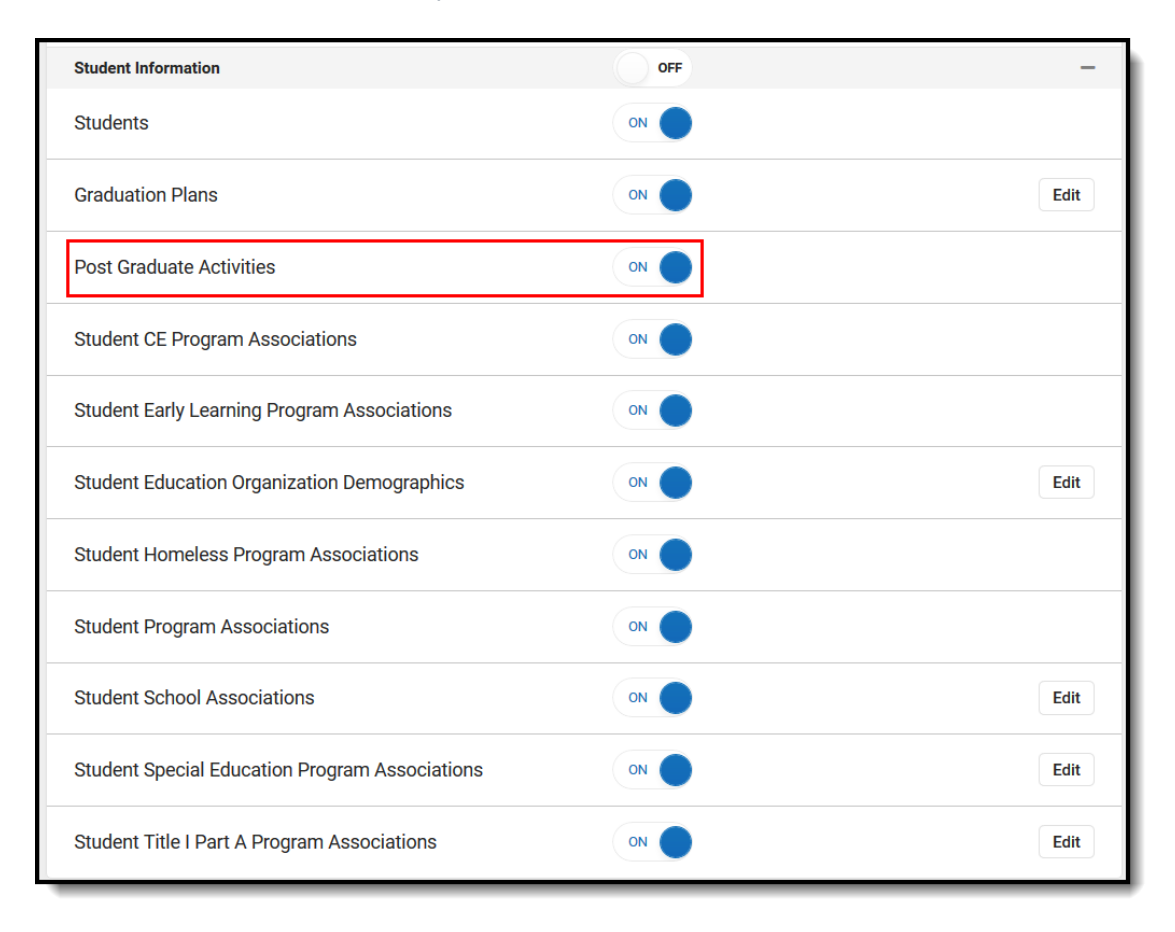